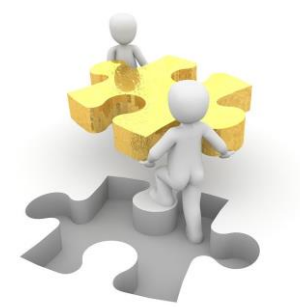

## **Studieadministrativa händelser – inresande utbytesstudent**

Vem gör vad

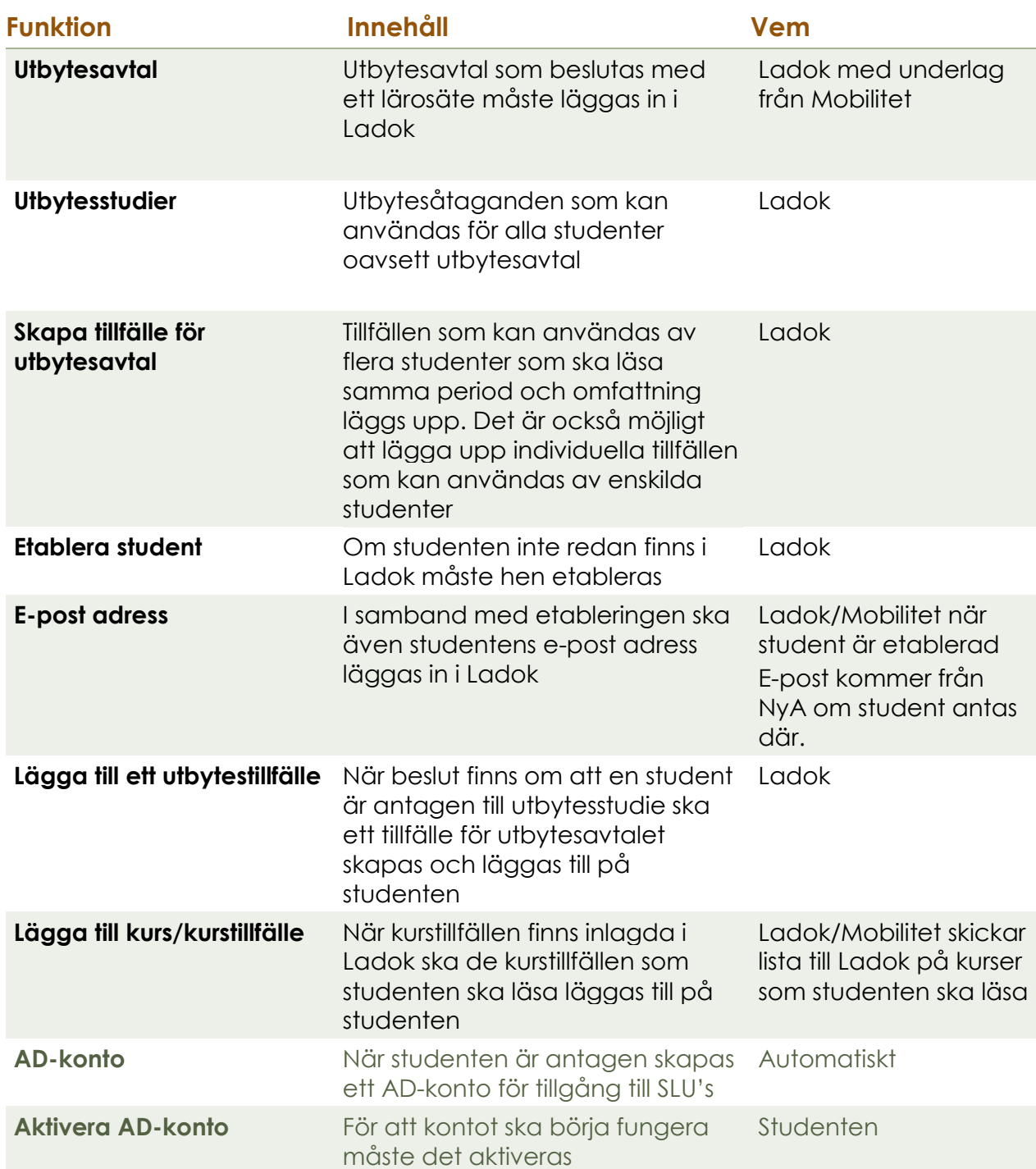

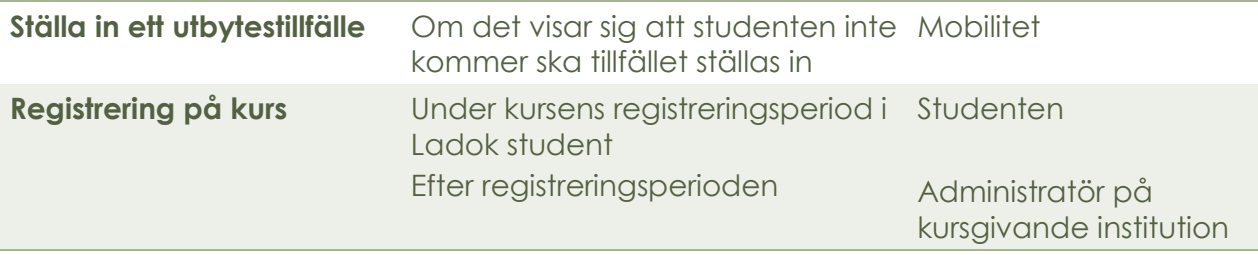